## **Planteamiento teórico, metodo experimental y objetivo de la experiencia**.

Continuando con la cuestión de determinar la resistividad de un conductor, sabemos que la ley Física en la que se basa es:

$$
R = \rho \cdot \frac{L}{S}
$$

Y que si elegimos conductores de sección rectangular (BxH) tal como dijimos, podemos plantear el estudio variando la longitud (L) del cable y observar si existe cambio de su resistencia ohmica (R). La ecuación de la ley la escribiremos ahora:

$$
R = \frac{\rho}{S} \cdot L
$$

Donde si asimilamos:

$$
\begin{array}{ccc}\n(\frac{\rho}{S}) a 'M'; & & \rightarrow & R = M \cdot L \\
(L) a 'x'; & (R) a 'y' & \rightarrow & y = (M) \cdot x\n\end{array}
$$

Se puede suponer, por tanto, que el comportamiento experimental de las variables *R* y *L* será lineal. Por lo que si determinamos el valor de la pendiente *M* de esa línea recta, como:

$$
M = \frac{\rho}{S}
$$

Y se conoce el valor de la sección *S* que acabamos de calcular en el apartado anterior - S = (22.00  $\pm$  0.19) mm<sup>2</sup> -, despejando de la ecuación se puede obtener el valor de la resistividad *ρ* que es el objetivo de la experiencia:

 $\rho = M \cdot S$ 

## **Descripción de los instrumentos y método de medida**.

Las variables a medir son: *L* (longitud del conductor) y *R* (resistenca ohmica) La longitud la mediremos con un a regla milimétrica (sensibilidad 1mm) La resistencia se determina con un ohmetro-tester, usando los fondos de escala apropiados, que este caso tienen una sensibilidad de:

Escala 1) 1 μΩ; (10<sup>-6</sup> Ω); (0.000001 Ω). Escala 2) 10 μΩ; (10<sup>-5</sup> Ω); (0.000010 Ω)

En las experiencias basadas en una ley Física nunca de realizan varias medidas de una situación, sino que lo que se plantean son varias situaciones distintas y se anotan los pares de valores (*Li, Ri*) obtenidos para cada una.

Se deben realizar al menos 5 tomas distinta de medidas, con lo que se tendrá un conjunto de 5 pares de valores que se agruparan en una tabla:

 $\{(L_i, R_i)\}_i^5 = \{(L_1, R_1); (L_2, R_2); (L_3, R_3); (L_4, R_4); (L_5, R_5)\}\$  $_{i}$ , R<sub>i</sub>)<sup>{5}</sup><sub>1</sub> =

Estos pares de valores distintos se representarán gráficamente y se comprobará visualmente si están alineados (tal como se espera de ellos si realmente cumplen la ley Física que en este caso tiene la expresión de una recta matemática: *y* = (*M*) *x*

# **Tablas de resultados de las medidas**.

Se aconseja que la primera columna de la tabla corresponda a la variable independiente. Habrá dos columnas por variable (valor y sensibilidad). Las unidades de medida se escriben el las celdas del encabezado (primera fila).

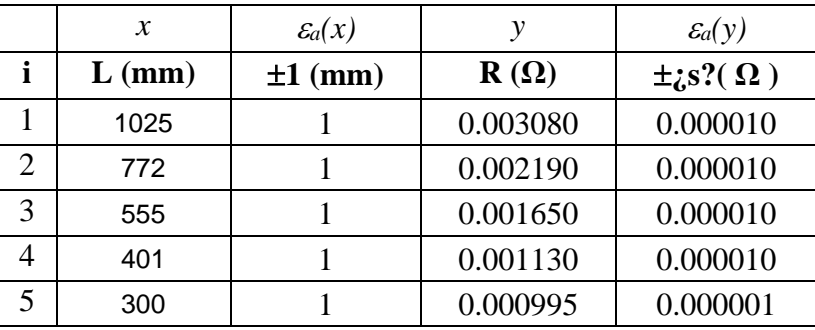

El encabezado de la sensibilidad de la resistencia lo hemos grafiado con interrogantes pues no todas las medidas se realizan con el mismo fondo de escala.

## **Representación gráfica de las medidas**.

- Abrimos una hoja de cálculo tipo Excel y realizamos la grafica de los datos experimentales.
- Se representa con el tipo de gráfico "dispersión" (nunca se unen los puntos experimentales).
- Hay que cerciorarse que los valores de L están en el eje horizontal y los de R en el vertical.
- Se nombran los ejes con la magnitud y unidades con lo que se ha determinado.
- Se le da un título a la gráfica que esté relacionado con el experimento.
- Se representan también los errores con la utilidad que disponen todas las hojas de cálculo (son las cruces que hay sobre cada punto experimental), en este caso son muy pequeños y no se aprecia la cruz que forman.

**"Se observa si el aspecto de la gráfica corresponde a lo esperado: ¿Parece que los puntos están alineados? Si es así, lo siguiente es encontrar la ecuación de la línea recta que mejor se ajuste a dichos puntos."**

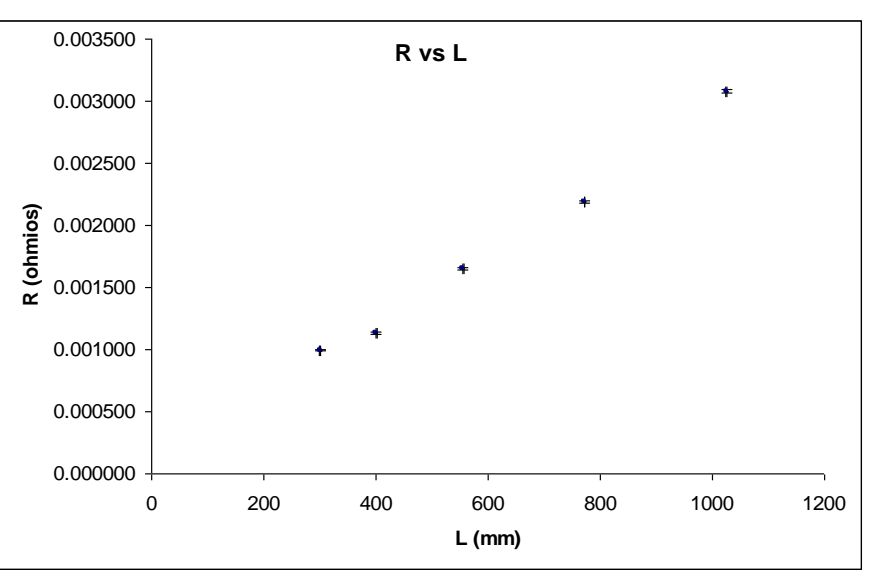

#### **Ecuación de la recta de ajuste por el método de regresión lineal – Mínimos cuadrados**

El método que vamos a usar consiste en encontrar la ecuación de una recta que minimice las distancias de los puntos experimentales a dicha recta de ajuste. Para su realización disponemos de una hoja Excel donde se ha implementado la herramienta de ajuste. Se traslada la tabla de medidas a dicha hoja y se extraen los siguientes resultados:

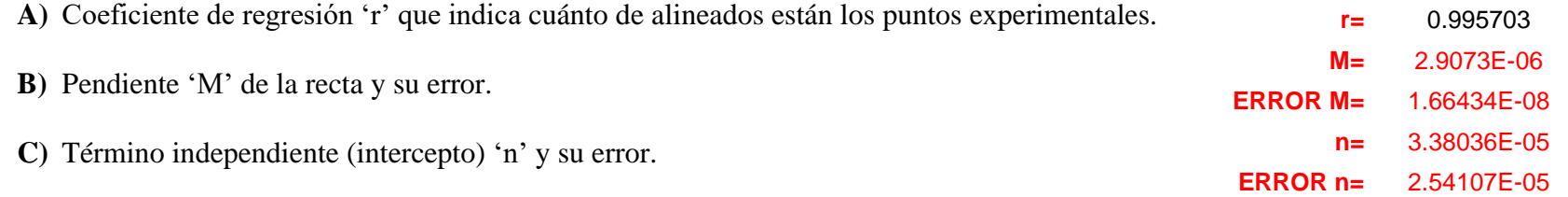

El coeficiente de regresión si es cercano a 1 (r > 0.99) indica que los puntos tienen poca dispersión y que se puede asegurar un comportamiento lineal del conjunto.

A los valores de la pendiente 'M' y del intercepto 'n' es necesario asignarles las unidades correspondientes. Además como son datos en crudo de la calculadora de mínimos cuadrados se deben rescribir para ajustar las cifras significativas del resultado:

Se comienza siempre por escribir bien el error absoluto de cada resultado:

 $\epsilon_a(M) = 1.66434 E-08 = 1.7 \cdot 10^{-8} \Omega = 0.017 \cdot 10^{-6} \Omega = 0.000 000 017 \Omega/mm$ 

 $M = 2.907$ **3** E-06 = 2.907·10<sup>-6</sup> Ω = 0.000 002 907 Ω/mm

 $M = 0.000 002 907 \pm 0.000 000 017 \Omega/mm$ 

 $\rightarrow$  $M = (2.907 \pm 0.017) 10^{-6} \Omega/mm; \quad \varepsilon_r % (M) \approx 0.6\%$ 

$$
\mathcal{E}_a(n) = 2.\frac{54107}{5} \text{ E} - 05 = 3 \cdot 10^{-5} \Omega = 0.000 03 \Omega
$$

$$
n = 3.\overline{38036} \text{ E} - 05 = 3 \cdot 10^{-5} \Omega = 0.000 03 \Omega
$$

 $n = 0.000$  03+ 0.000 03  $\Omega$ 

$$
\rightarrow \qquad \boxed{n = (3 \pm 3) 10^{-5} \, \Omega; \quad \varepsilon_r\%(M) \approx 100\%}
$$

Una de las situaciones que se suelen dar cuando la ley física original no tiene término independiente  $(n = 0)$ , es que la recta de ajuste tenga gran incertidumbre en su determinación. En este caso vemos que tenemos un error relativo del 100%. Eso no quiere decir que no tenga sentido, pues el 0 pertenece al intervalo de error [ 0.000 00; 0.000 06].

En cualquier caso, nuestro interés se centra en el valor de la pendiente 'M' que nos servirá para calcular la resistividad como ya indicamos:

$$
M = \frac{\rho}{S} \quad \rightarrow \quad \rho = M \cdot S
$$

 $M = (2.907 \pm 0.017) 10^{-6} \Omega/mm$ ;  $\mathcal{E}^{9/6}(M) \approx 0.6\%$ 

 $S = (22.00 \pm 0.19)$  mm<sup>2</sup>;  $\mathcal{E}_r\%(\mathrm{S}) \approx 0.9\%$ 

 $\rho = M \cdot S = (2.907 \cdot 10^{-6}) \cdot 22.00 = (6.3954) \cdot 10^{-5} \Omega \cdot \text{mm};$ 

Ajustaremos las cifras significativas cuando hayamos calculado el error absoluta.

 $\varepsilon_a(\rho) = \varepsilon_a(M \cdot S) = M \cdot \varepsilon_a(S) + S \cdot \varepsilon_a(M \cdot) = 2.907 \cdot 10^{-6} \cdot 0.19 + 22.00 \cdot 0.017 \cdot 10^{-6} = 0.92633 \cdot 10^{-6}$ 

 $\mathcal{E}_a(\rho) = (0.9) \cdot 10^{-6} \Omega \cdot \text{mm}$ 

Ajustamos ahora el valor de 'M':

 $\rho = (63.954) \cdot 10^{-6} \Omega \cdot \text{mm}$ 

Por lo que el valor calculado para la resistividad es:

$$
\rho \; = (6.39 \pm 0.09) \cdot \, 10^{-5} \; \Omega \cdot mm = (6.39 \pm 0.09) \cdot \, 10^{-8} \; \Omega \cdot m; \quad \rightarrow \quad \epsilon_r \% \left( \; \rho \right) \approx 1.5\%
$$

El valor es del mismo orden de magnitud que el del Hierro:  $\rho_{\text{Fe}} = 9.71 \cdot 10^{-8} \Omega \cdot m$ . Por lo que podemos suponer que tendrá un alto porcentaje de este material en su composición.

**"El cálculo del error relativo, aparte de indicar la precisión o calidad de la medida, nos sirve para comprobar que el resultado no es erróneo si coincide con la suma de errores relativos de las variables puesto que la relación de las variables es un producto."**

## **Representación gráfica de la ecuación de la recta de ajuste por el método de regresión lineal**

Para hacer esto, debemos de recuperar la hoja de cálculo que usamos para hacer la representación de los datos experimentales y añadir una columna donde vamos a calcular los valores de las 'ordenadas' (valores 'y', en este caso 'R') mediante la ecuación que nos dio el ajuste de mínimos cuadrados usando para las 'abcisas' (valores 'x', en este caso 'L') los mismos valores que tomamos experimentalmente.

La recta que hemos obtenido en el ajuste es:

$$
R = 2.907 \cdot 10^{-6} \cdot L + 3
$$

La hoja de cálculo tendrá una apariencia como esta:

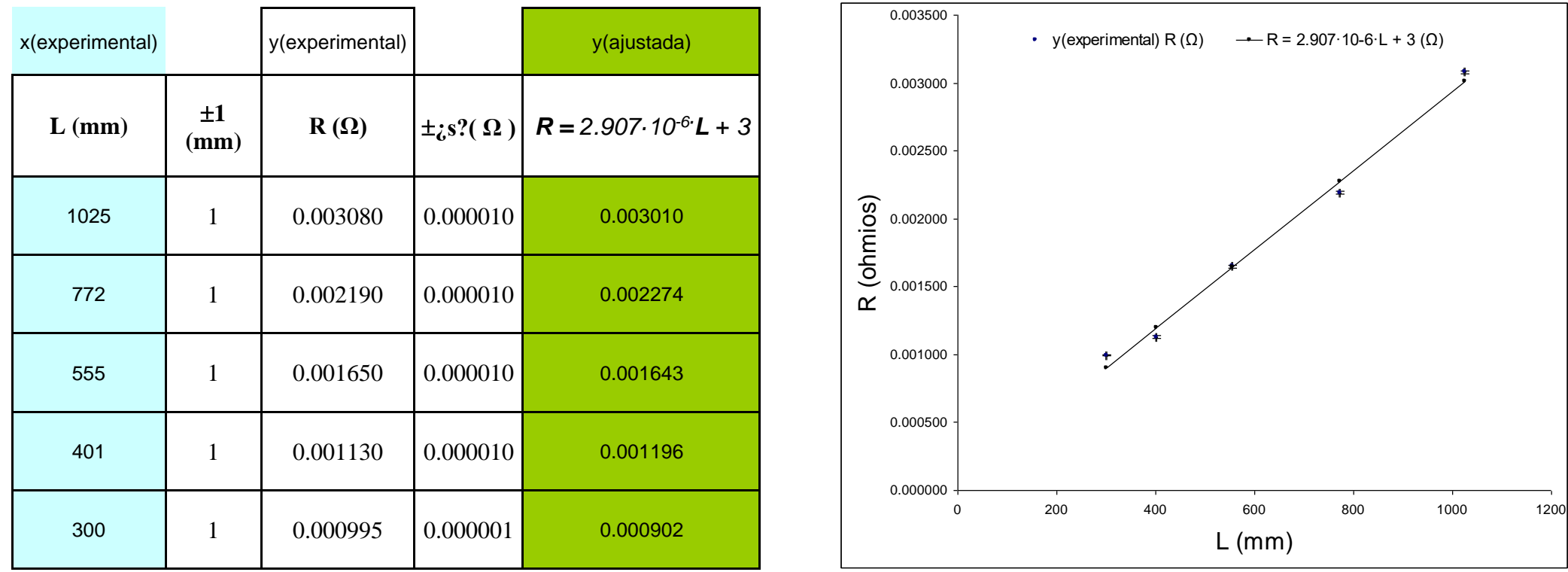